# **24. Framework Documentation**

#### Prof. Uwe Aßmann

TU Dresden

Institut für Software– und Multimediatechnik

Lehrstuhl **Softwaretechnologie** 

13-0.1, 02.01.14

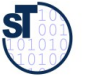

1

Design Patterns and Frameworks, © Prof. Uwe Aßmann

#### **References**

- B. Minto. The Pyramid Principle. Part One: Logic in Writing. Pitman Publishing, London, 1991. First published by Minto International Inc. in 1987.
- ► G. Jimenz-Diaz, M. Gomez-Albarran. A Case-Based Approach for Teaching Frameworks.
- ► Andreas Bartho. Creating and Maintaining Tutorials with DEFT. ICPC 2009
- ► T. Vestdam. Generating Consistent Program Tutorials. Technical Report, University of Aalborg, Denmark.
- ► T. Vestdam. Pulling Threads Through Documentation.Technical Report, University of Aalborg, Denmark.
- ► T. Vestdam. Contributions to Elucidative Programming. PhD thesis, January 2003, University of Aalborg, Denmark.

#### **Obligatory Literature**

Prof. U w Aßann, D esign P

 $\mathbf{s}$ 

Prof. U w A $\scriptstyle\mathtt{c}$ ann, D esign P

atterns and Fra e≥ ∶

 $\frac{3}{5}$ 

 $\Box$ 

atterns and Fra ew

 $\frac{8}{3}$ 

- M. Meusel, K. Czarnecki, W. Köpf. A model for structuring user documentation of object-oriented frameworks using patterns and hypertext. European Conference on Object-Oriented Programming. LNCS. Springer-Verlag, 1997.
	- http://www.springerlink.com/index/292mk7473w9m5910.pdf
	- ► Claas Wilke, Andreas Bartho, Julia Schroeter, Sven Karol, and Uwe Aßmann. Elucidative development for model-based documentation. In Carlo Furia and Sebastian Nanz, editors, Objects, Models, Components, Patterns  $-50<sup>th</sup>$  International Conference, TOOLS, volume 7304 of Lecture Notes in Computer Science, pages 320-335. Springer Berlin / Heidelberg, 2012.
		- http://link.springer.com/chapter/10.1007/978-3-642-30561-0\_22
	- Ralph E. Johnson. Documenting frameworks using patterns. In Proceedings OOPSLA '92, volume 27, pages 63-76, October 1992.

#### **Problem: How to Document a Framework?**

- ► Framework understanding is hampered by many problems
	- Good documentation should help to solve them
	- Good framework contracts will help (trustworthy instantiation)
	- Good extension languages will help (framework composition)
	- ► Lack of knowledge of domain of the framework
		- Unknown mapping between domain concepts and framework classes
			- $\cdot$  Often not 1:1, but n:m mappings
	- ► Unknown framework functionality
		- Does this framework fit?
	- ► Lack of knowledge of the architecture of the framework
		- Framework integrity is related
		- Lack of knowledge of interactions between framework classes
		- Impact of instantiations cannot be estimated
		- Multiple solutions possible with the framework
		- Technical problems (platform knowledge, ..)

orks cord

#### **The Pyramid Principle**

- ► Documents (also documentation) should consist of several *abstraction levels*
- ► A top node is refined into lower levels [Minto]
- ► A *reducible structure* results (see course Softwaretechnologie-II)

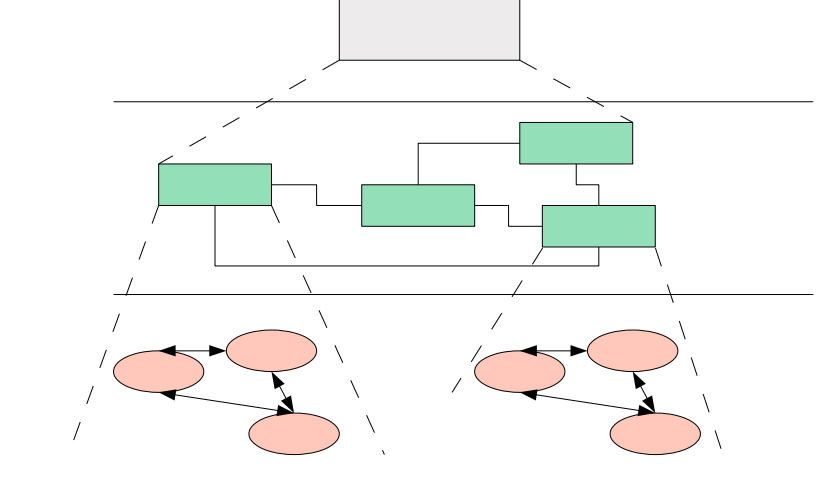

#### **Level 1: Framework Selection Sheet**

- $7^{\circ}$ Basically a short description (fact sheet), comparable to a Linux LSM:
	- **Name**: EMF (Eclipse Modelling Framework)
	- **Keywords**: modelling, editor, development environment, UML
	- **Problem description (application domain)**: EMF facilitates the construction of graphic editors, providing basic functionality for diagrams, nodes, edges, including the workspace of an IDE
	- **Solution (features, design concepts)**: EMF is an extensible framework, and itself an Eclipse plugin
	- **Examples (typical applications):** UML-EMF application
	- **Other related frameworks:** JDT (Java Development Tools)

#### **The Pyramid Principle in Framework Documentation**

- ► Framework Selection: Does the framework address my problem?
	- ► Framework Standard Usage: How to use it?
	- ► Framework Detailed Design: How does it work? How to further develop it?

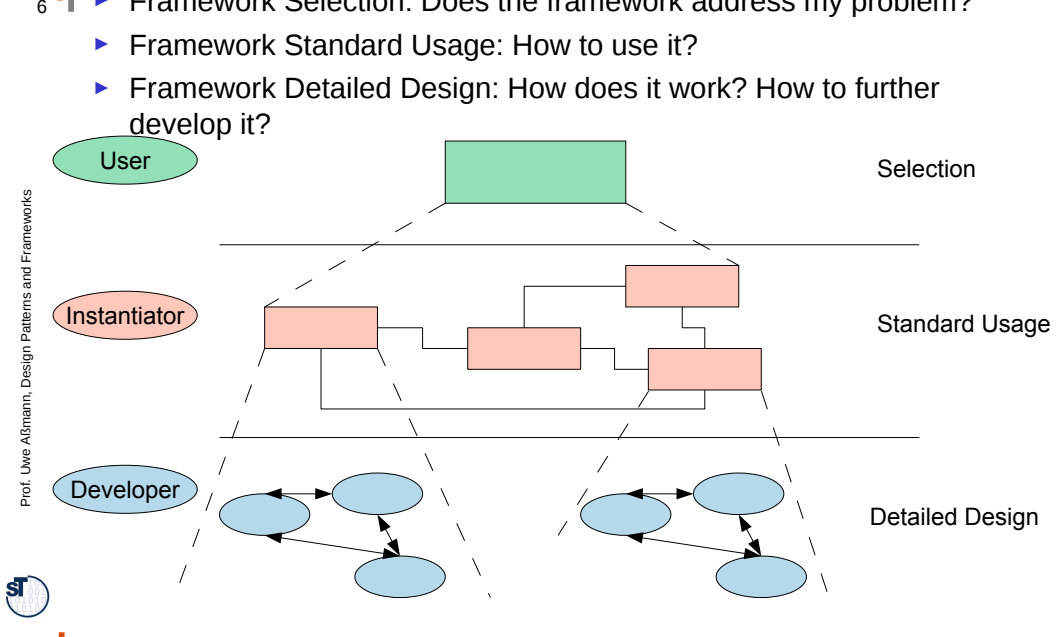

#### **Level 2: Standard Use Cases with Application Patterns**

- ► An *application pattern* is a standard usage pattern (use case) of a framework
- Example:

Prof. U w A $\scriptstyle\mathtt{c}$ ann, D esign P

 $\mathbf{S}$ 

atterns and Fra e≥ ∶

orks 8

 $\mathsf{R}$ 

 $6 \overline{6}$ 

- **Name:** EMF-1
- **Short Description:** "Creating a Petri-Net Editor"
- **Context**: "EMF is the eclipse-based modelling framework, which can be tailored towards more specific editors"
- **Problem**: How can I draw a Petri-Net?
- **Instantiation Explanation (Solution Explanation)** 
	- This can be a petri net, statechart, activity diagram, or flowchart to describe the framework instantiation process. Description step by step:
	- "1) write a plugin.xml file
	- 2) write a Java Plugin class and name it in the plugin.xml
	- 3) describe the extended extension points in the plugin.xml
	- 4) load the .jar file into the eclipse plugin directory"
- **Instantiation Chart (Instantiation Solution):** <<a chart showing the process>>
- **Example applications:** PN Editor
- **Design information:** << info about extension points, extended points>>
- And many more.

 $\mathbf{s}$ 

#### **Application Pattern Documentation is Threaded**

EMF

EMF-2

EMF-3

EMF-4

Selection

Standard Usage

Detailed Design

Prof. U w A $\scriptstyle\mathtt{c}$ 

 $\mathbf{s}$ 

**9**<br>exe ► For a tutorial, the application patterns will be **threaded**

#### **Third Level: Detailed Design**

- On this level, the framework is documented by  $10<sup>1</sup>$ 
	- Design patterns within the framework
	- Design patterns at the border of the framework (framework hook patterns)

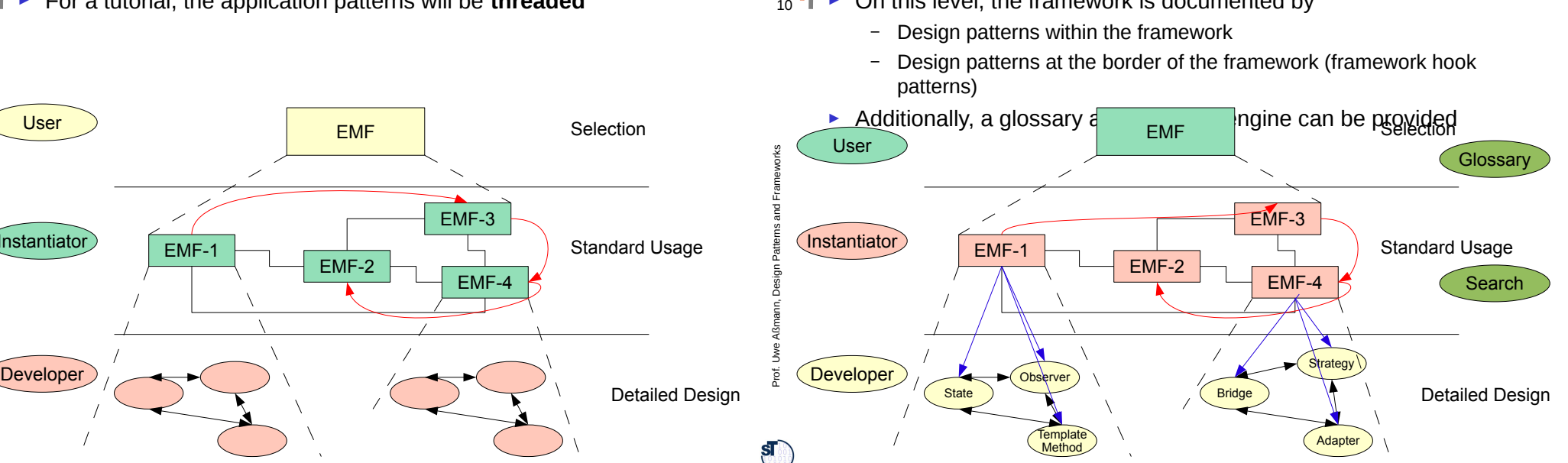

## **Realization with Elucidative Programming**

- **Elucidative programming** is programming by example
	- Basically cross-linked implementation documentation
	- Better form of literate programming (non-linear, but hypertext)
	- ► 2 screens
		- Left: documentation

EMF-1

- Right: source code
- ► A markup language marks up source code and puts fragments into the documentation
	- Crosslinking between source and documentation possible
- ► Documentation threads (as required for tutorials on level 2)
- ► Tools
	- Java elucidator http://elucidator.sf.net
	- Scheme elucidator
	- DocSewer tools for tutorial threads
	- DEFT http://deftproject.org

## **Tutorial Creation – Conventional Approach**

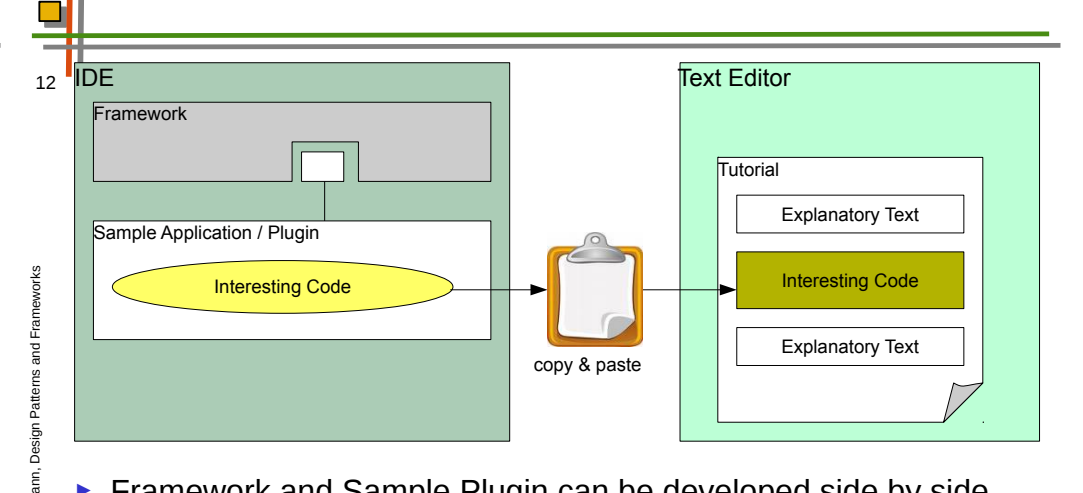

- ► Framework and Sample Plugin can be developed side by side
- ► Tutorial is detached and needs special treatment
	- code fragments are copied manually
	- documented code fragments can become inconsistent when framework and Sample Plugin evolve

Prof. U w A $\scriptstyle\mathtt{c}$ ann, D esign P atterns and

 $\mathbf{S}$ 

Fra e≥ ∶

 $\frac{11}{20}$ 

11

Prof. U w Aßann, D esign P

 $\mathbf{s}$ 

atterns and Fra ew

9

User

Instantiator

#### **Solution - Tutorial Generation Environment**

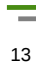

#### **Interesting Code** Explanatory Text Explanatory Text **Framework** Sample Application / Plugin Tutorial Core International Core International Core International Core International Core International Core I Code Link Explanatory Text Explanatory Text Created Tutorial Interesting Code automatic insertion

- ► Tutorial can be developed along with Framework and Sample Application
	- code not included directly, only linked
	- automatic tutorial update when original code changes

### **Documenting HelloWorld**

- ► write explanatory text  $15$ 
	- ► embed code fragments via drag&drop
	- ► set different styles for code fragments
		- code snippets
		- in-line fragments for variable-/method names
	- ► select output format (HTML, PDF, ...)
	- ► compile tutorial to output format

### **Documenting HelloWorld with DEFT (Development Env. for Tutorials)**

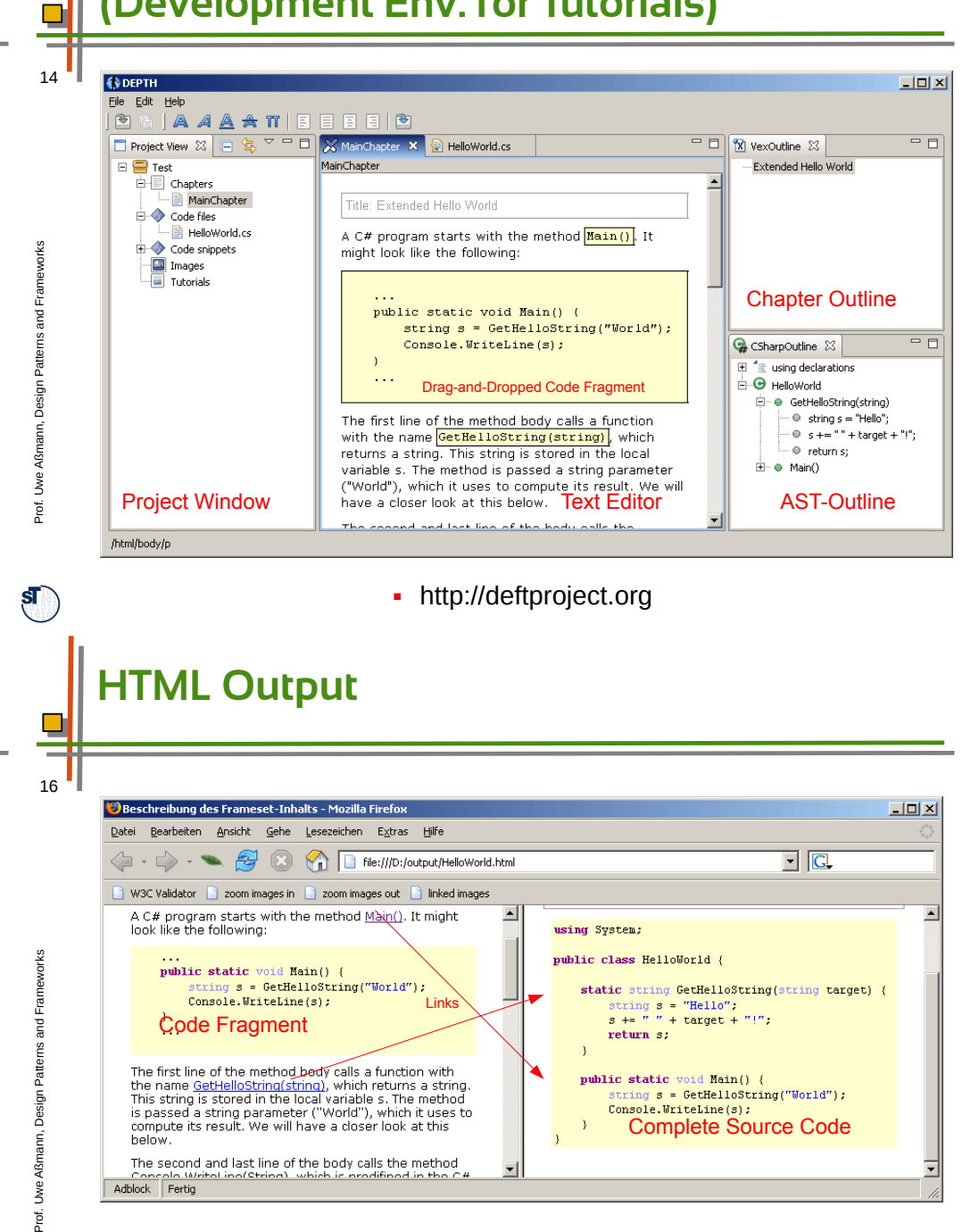

 $\mathbf{S}$ 

 $\mathbf{s}$ 

 $\mathbf{s}$ 

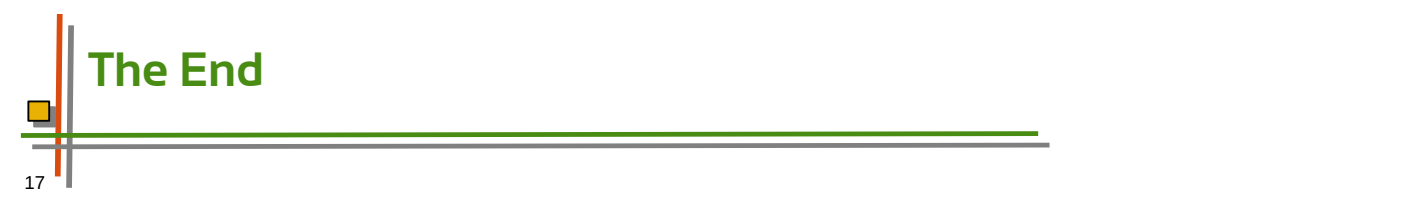

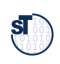